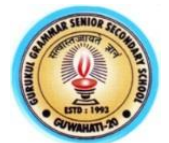

## **Pre-Board Examination 2022 Class-XII Subject: Computer Science (083)**

**Max Mark: 70 Time : 3 Hours**

- General Instructions:  $\triangleright$  All questions are compulsory
	- $\triangleright$  Section A has 18 questions carrying 1 mark each.
	- $\triangleright$  Section B has 07 very short Answer type questions carrying 02 marks each.
	- $\triangleright$  Section C has 05 short Answer type questions carrying 03 marks each.
	- $\triangleright$  Section D has 03 long Answer type questions carrying 05 marks each.
	- $\triangleright$  Section –E has 02 questions carrying 04 marks each. One internal choice is given in Q35
	- $\triangleright$  All programming questions are to be answered using Python language only.

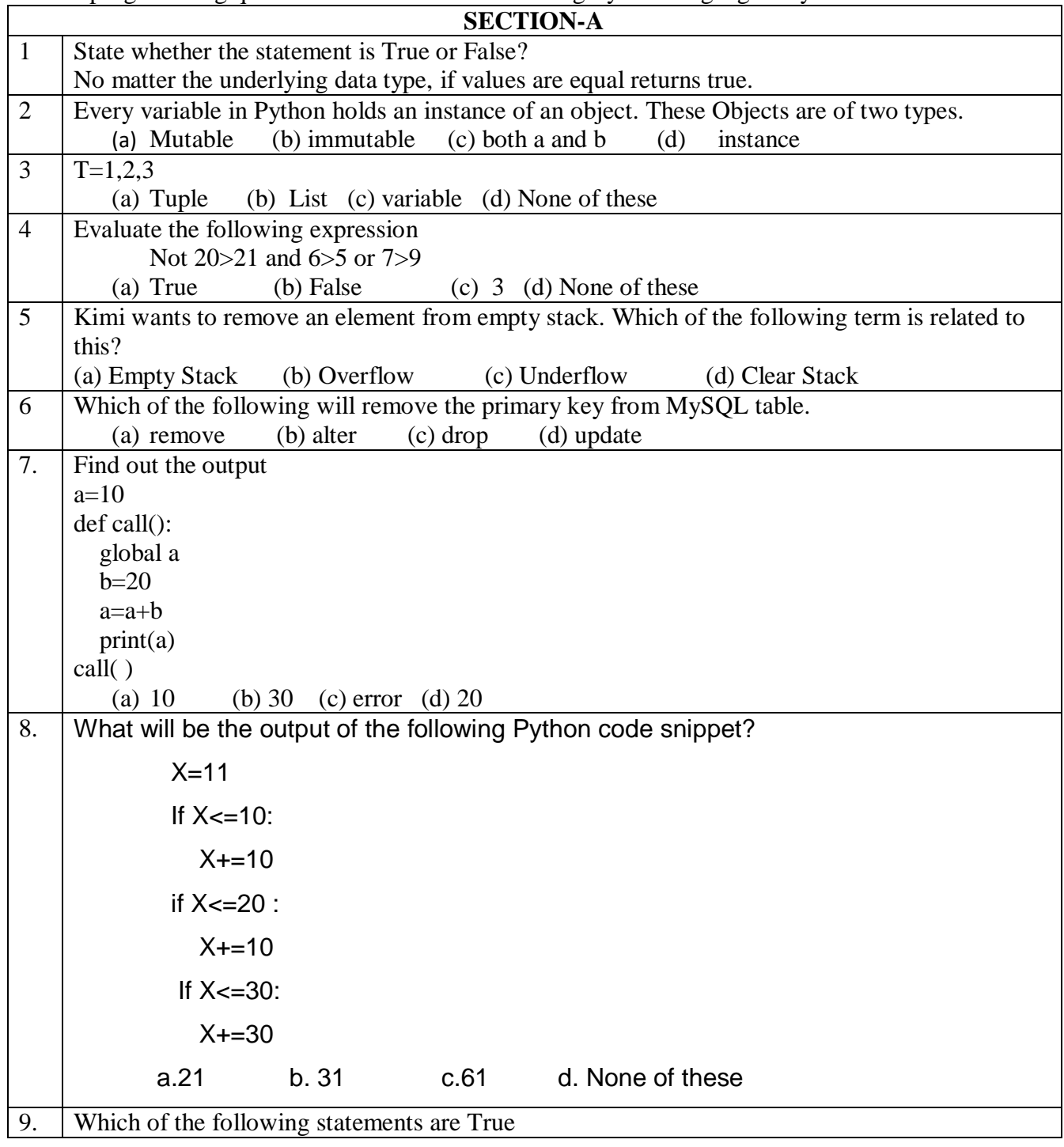

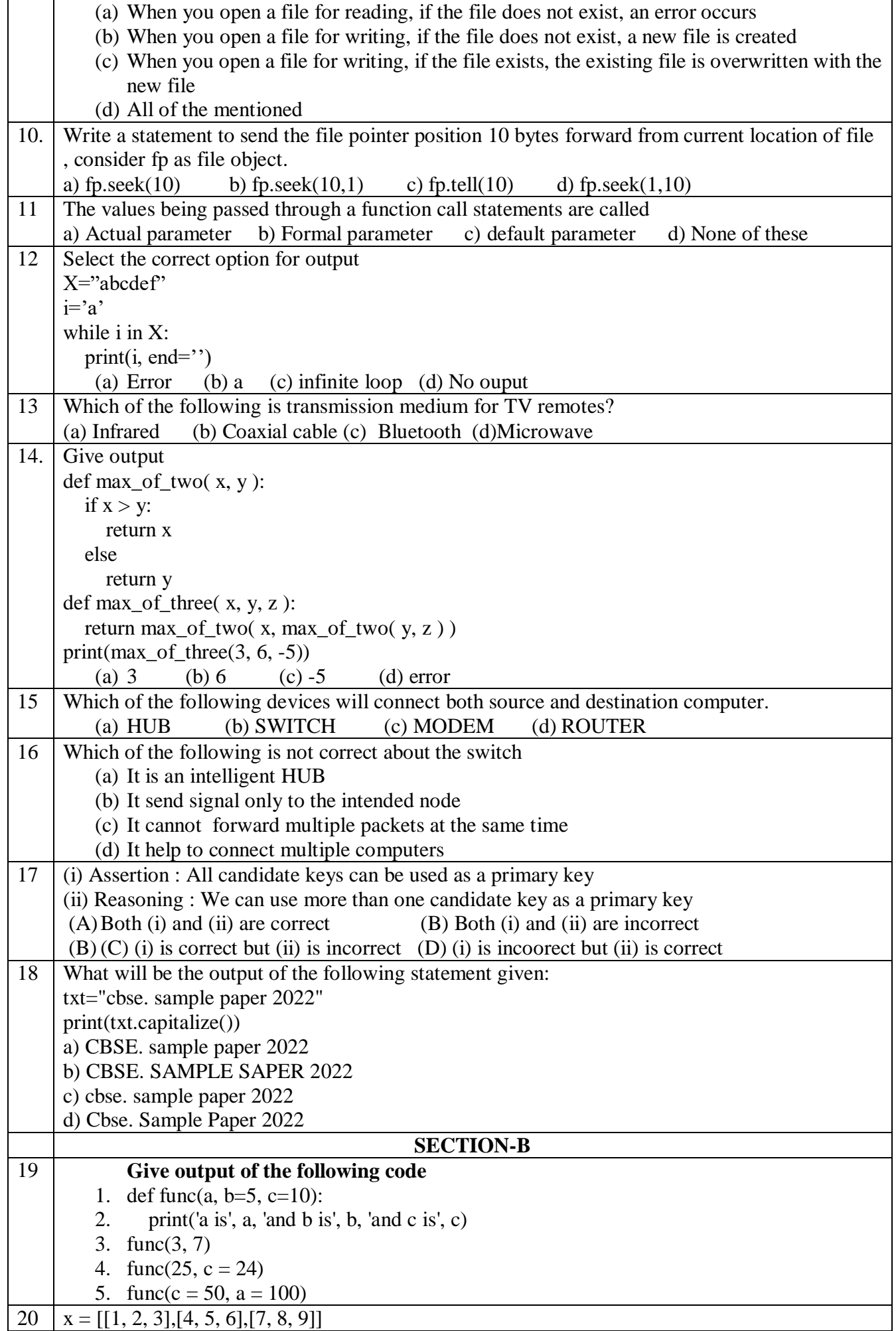

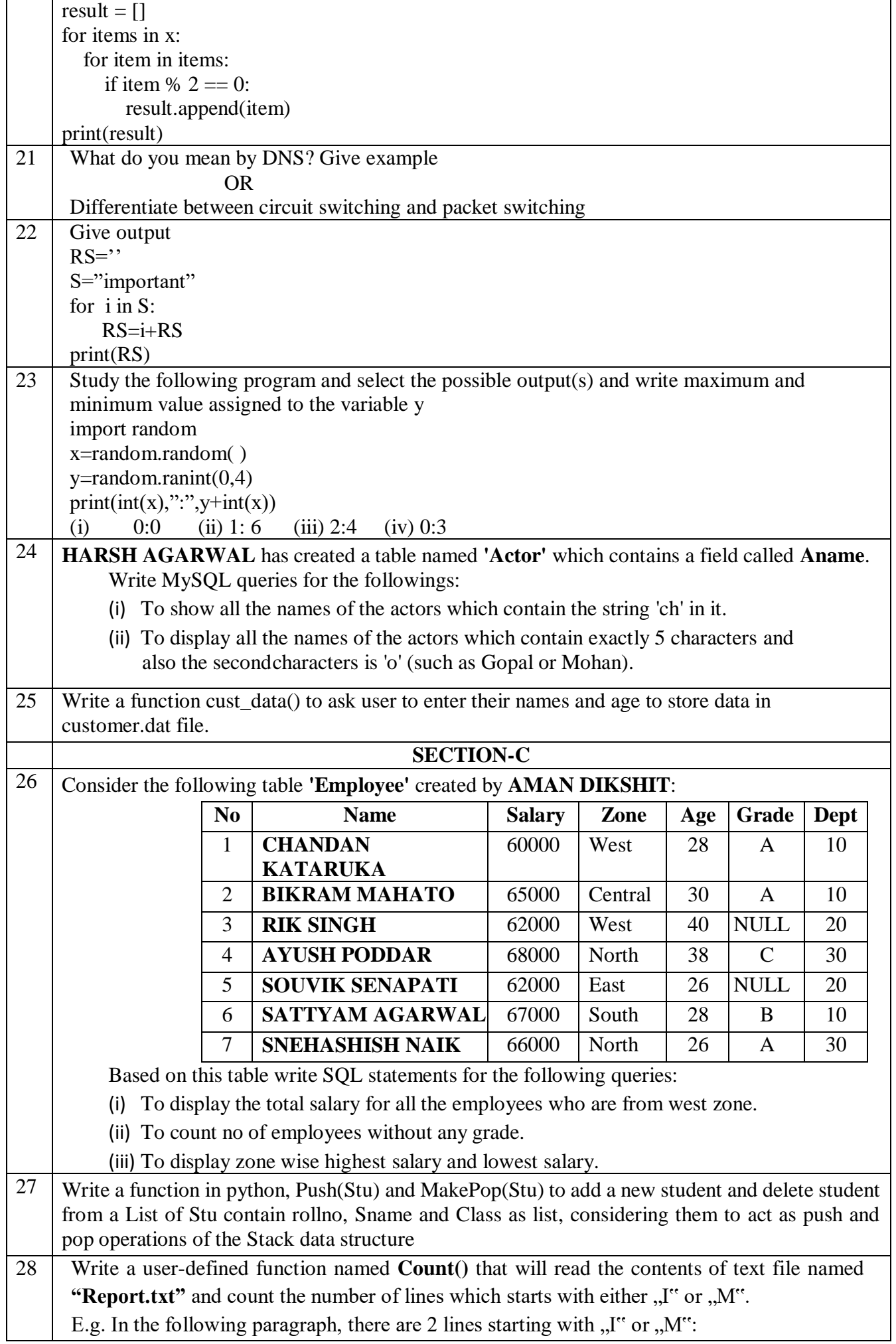

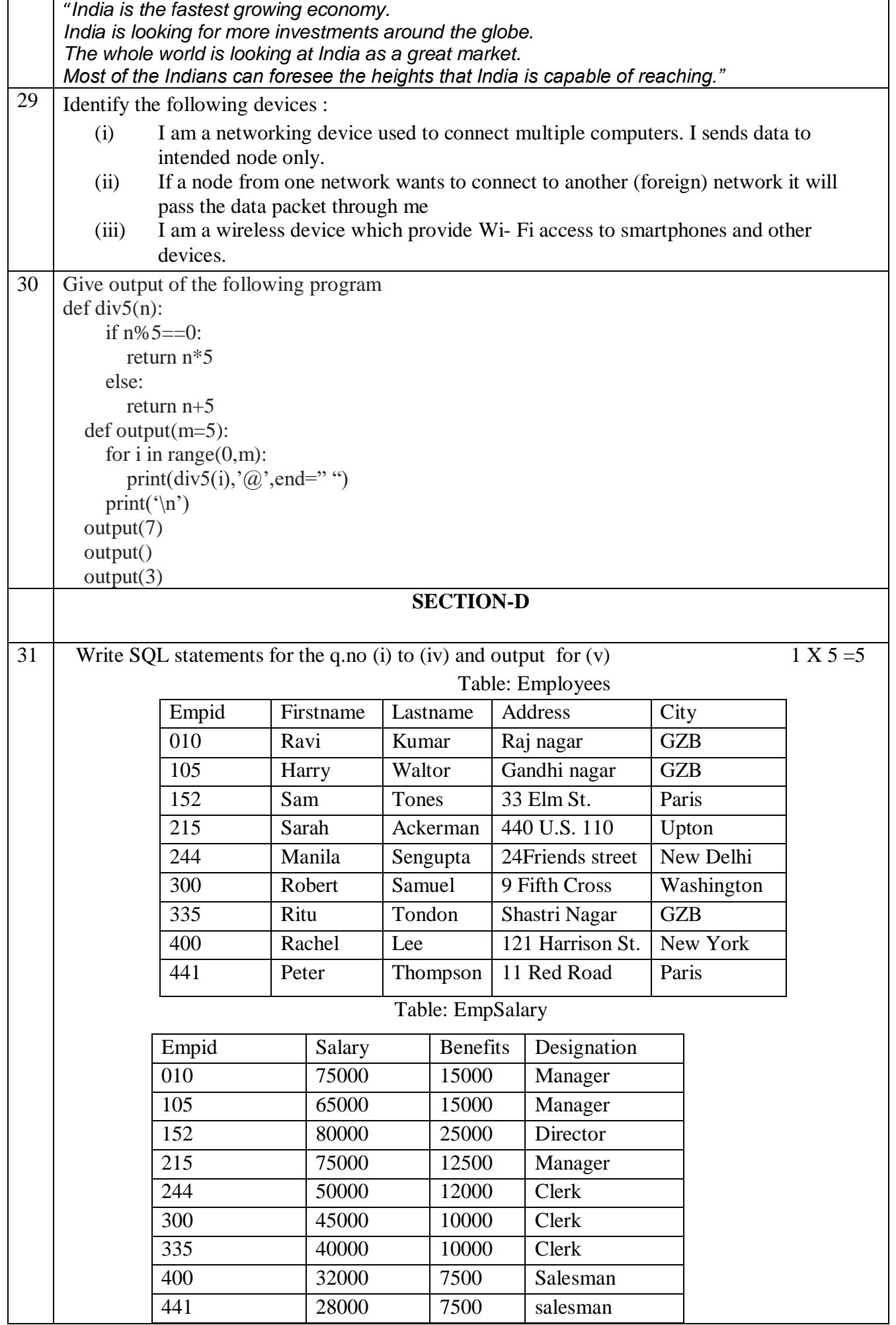

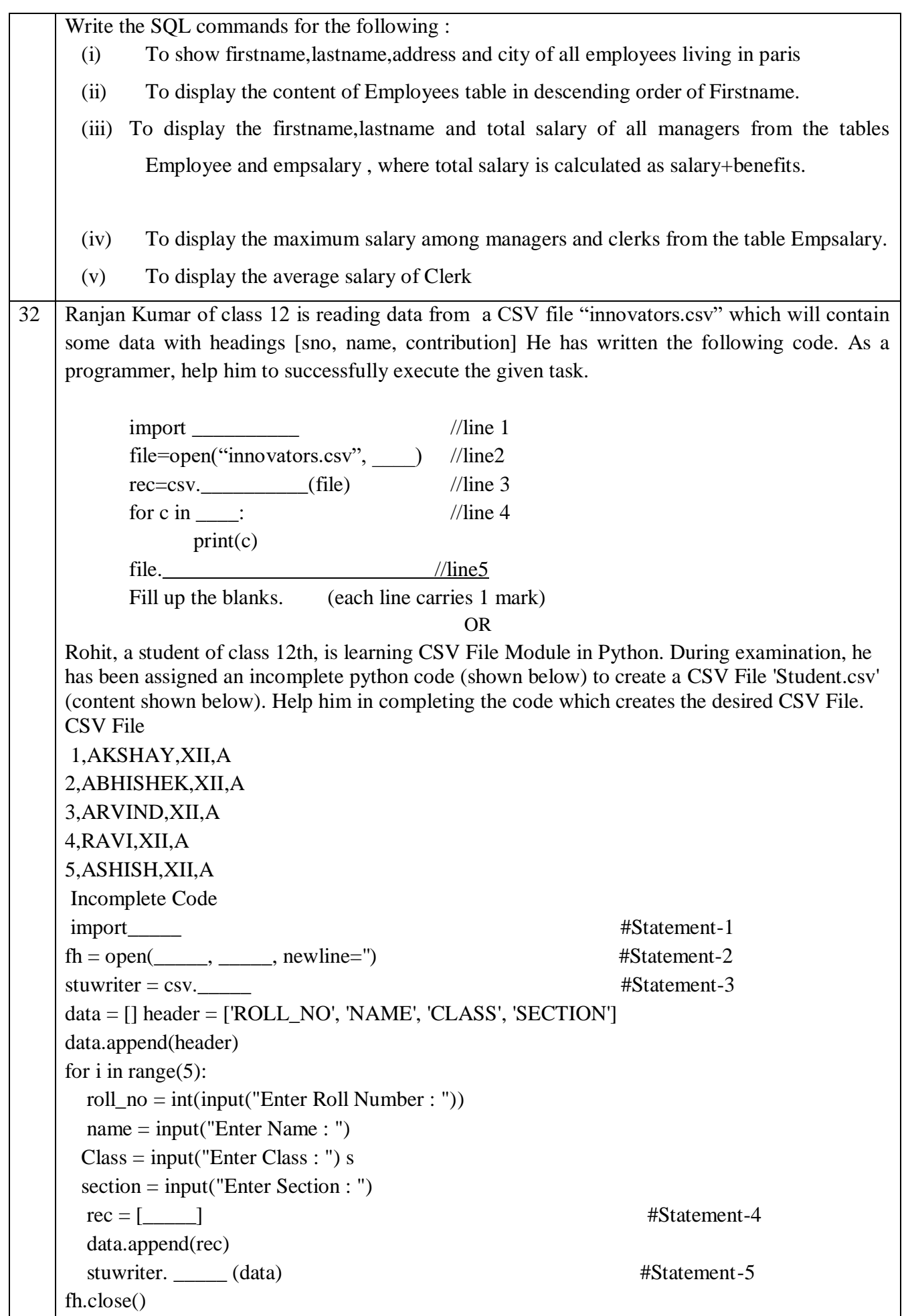

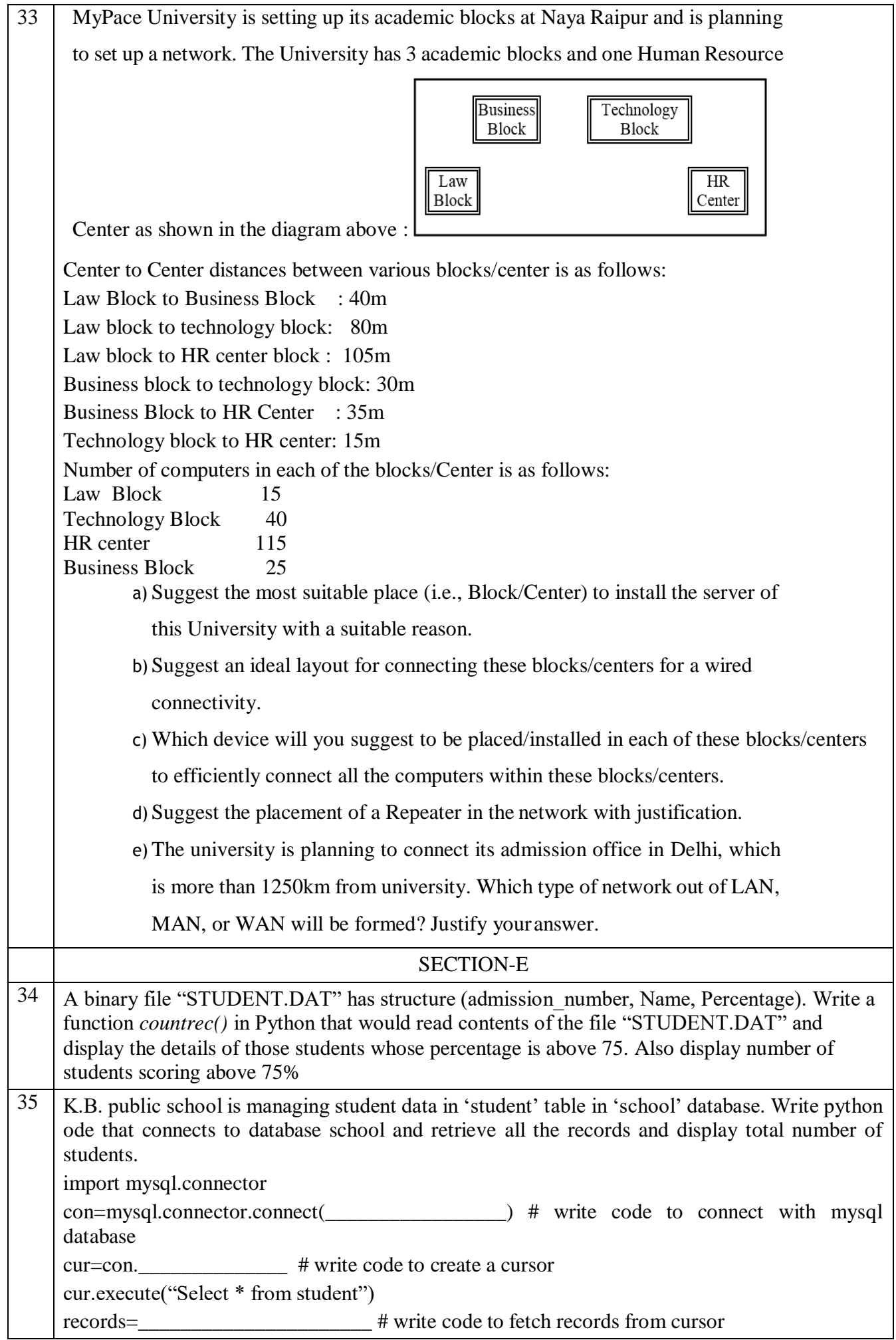

count=\_\_\_\_\_\_\_\_\_\_\_\_\_\_\_\_\_\_ # write code to count total number of students record

print("Total number of records :", count) con.close()

OR

Program to update the salaries of all employees who have salary less than 80000 in "office" database of MySQL. (table name : emp, password='ggsss')

\*\*\*\*\*\*\*\*\*\*\*\*